## Partnerportal "Ticket Online"

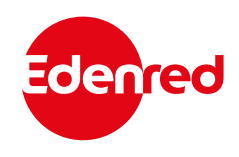

Über unser Partnerportal haben Sie die Möglichkeit, für Sie wichtige Informationen einfach einzusehen und auszudrucken.

## **Im Portal finden Sie:**

- **Servicepartnerdaten**
- **Abrechnungsformulare**
- **Abrechnungen**  ● **Berichte**
- **So funktioniert's:**

Registrieren Sie sich mit Ihrer persönlichen Partner Nummer und Ihrer Email Adresse.

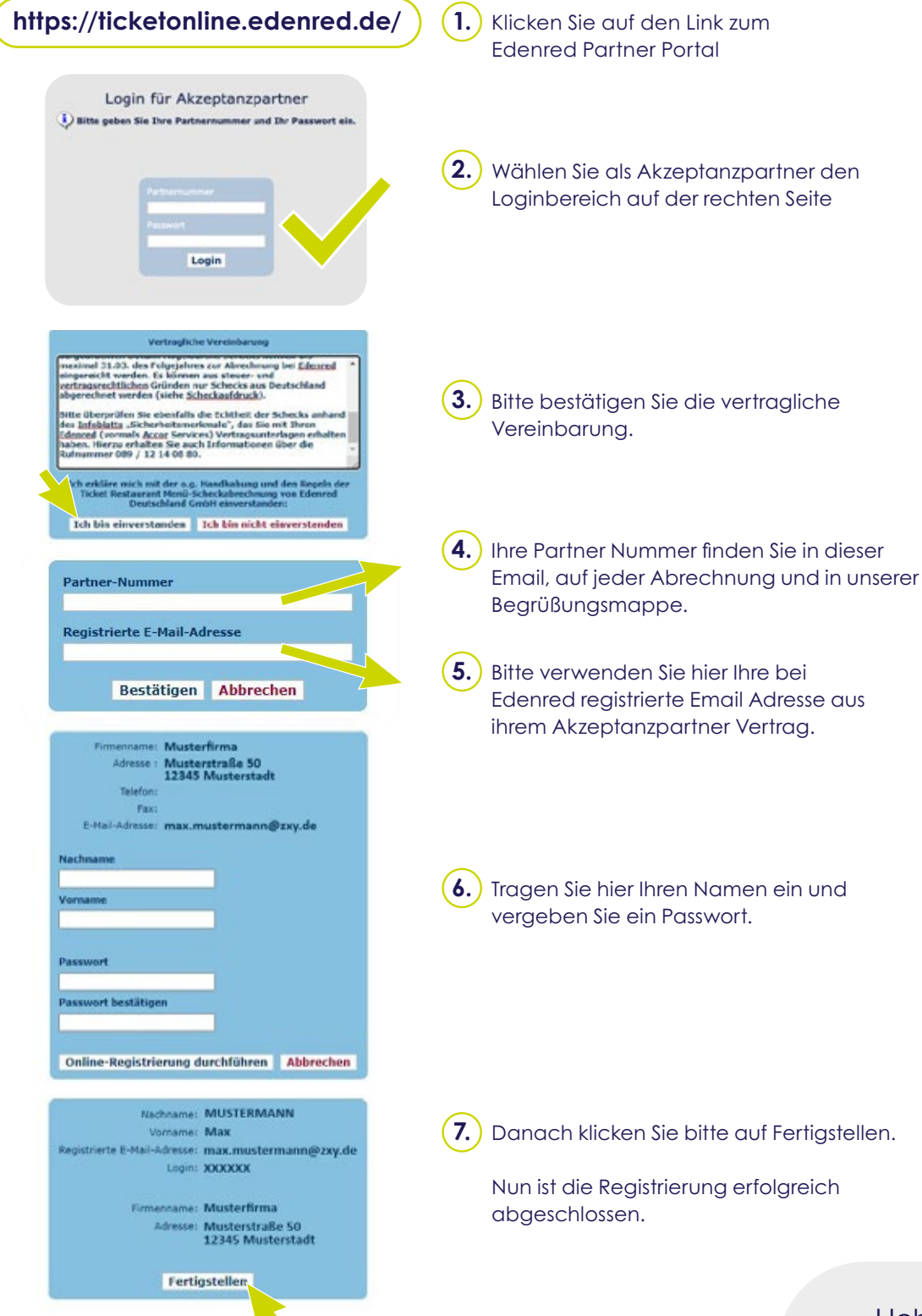

Haben Sie Fragen?

Kontaktieren Sie uns: www.edenred.de/kontakt